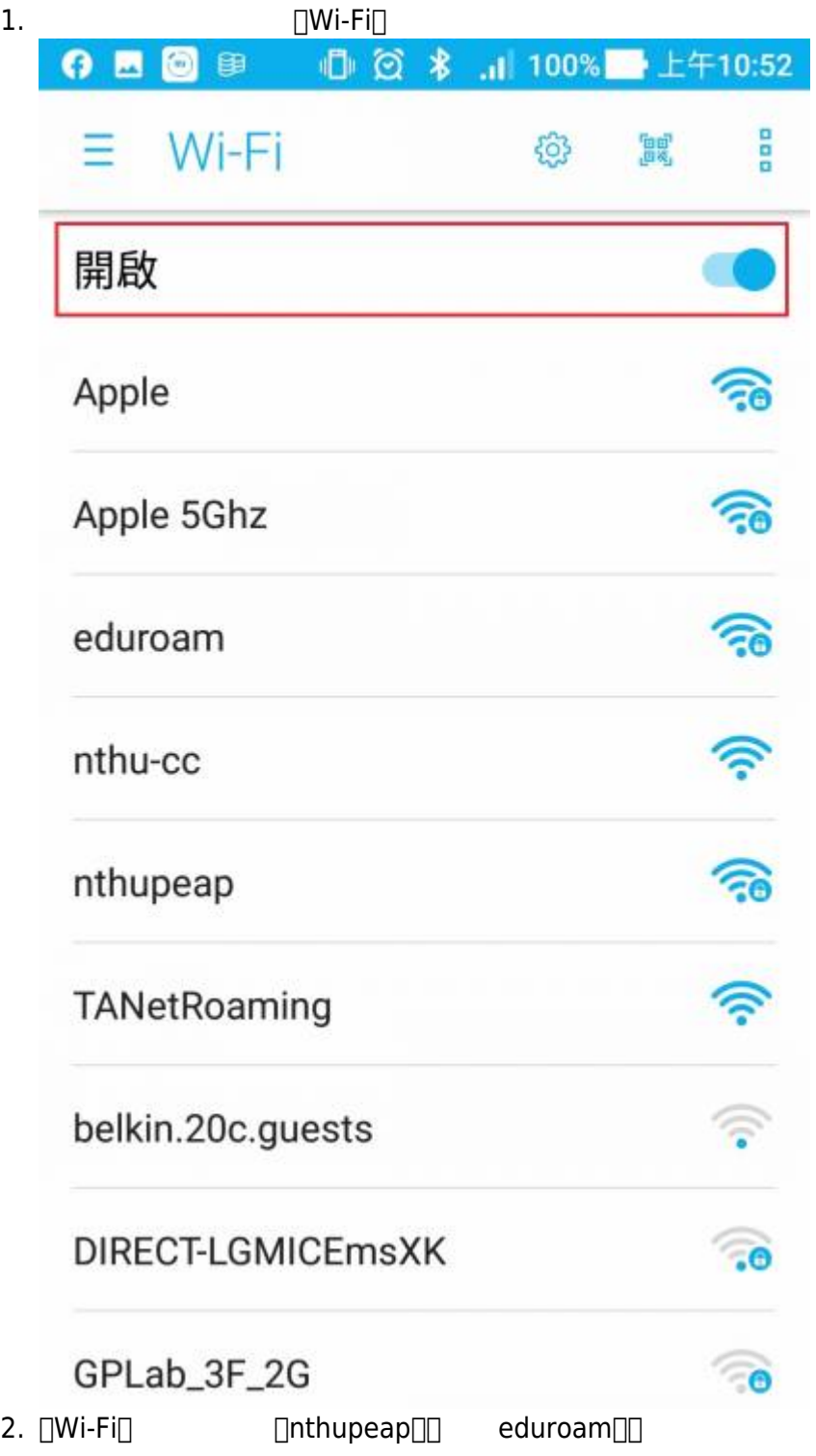

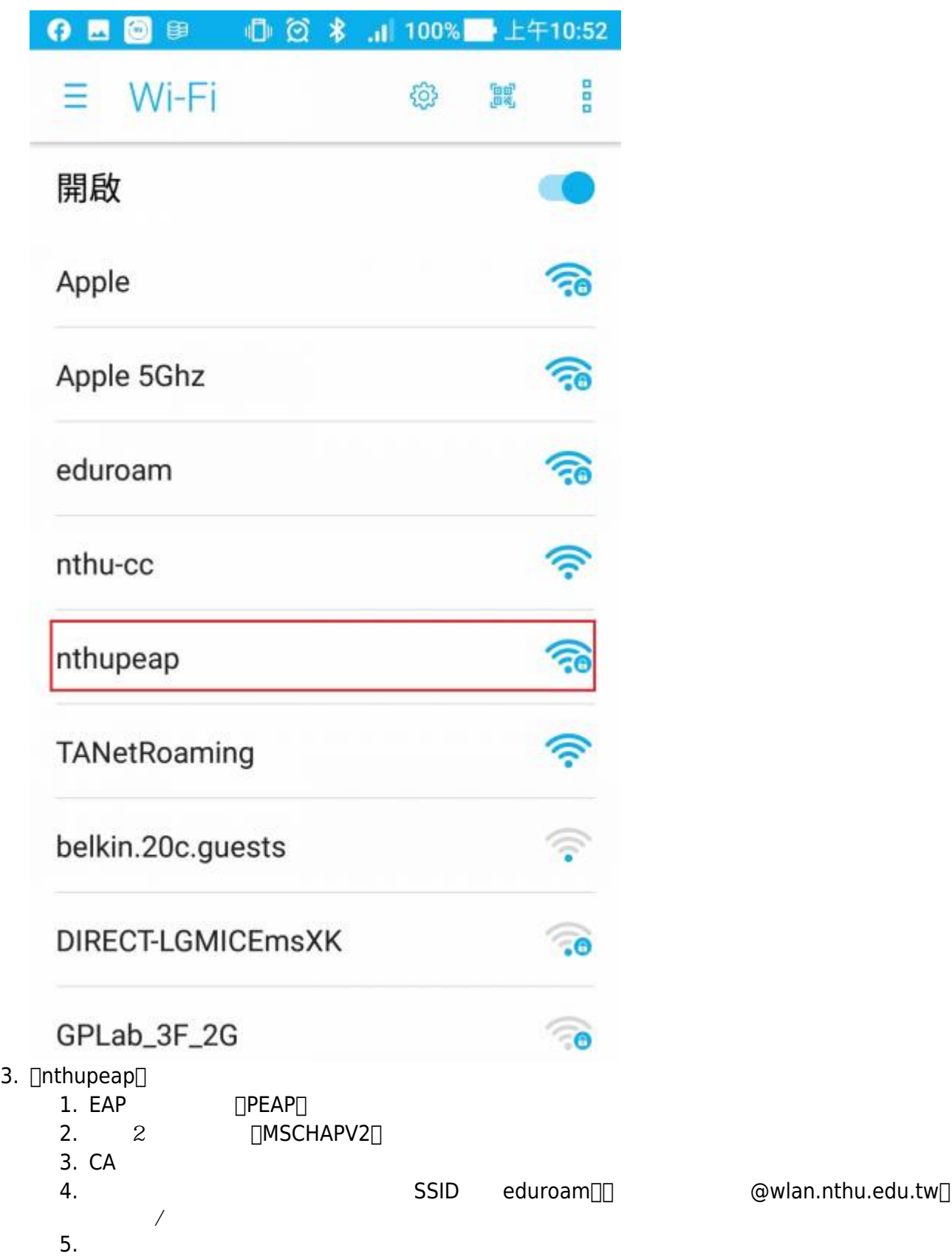

б.

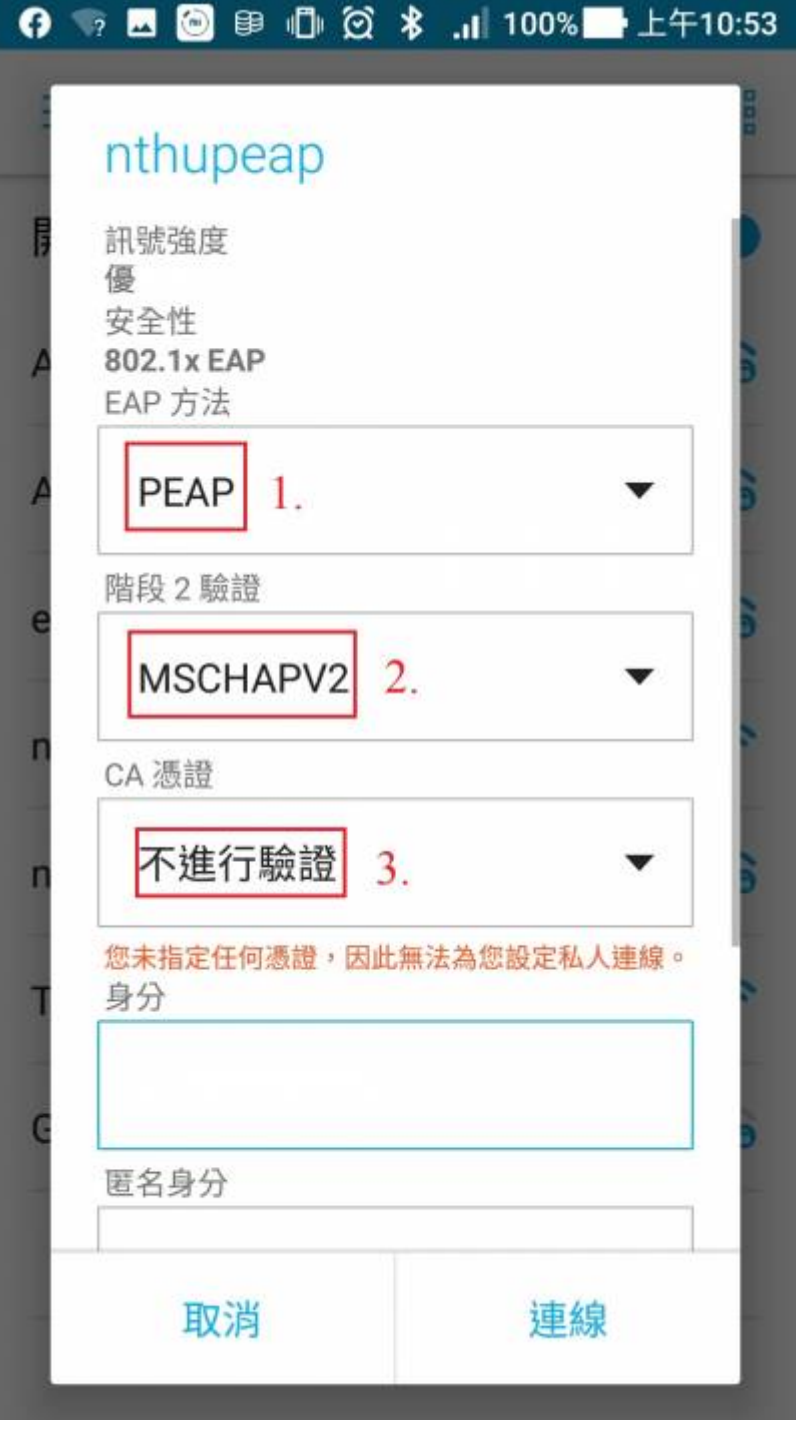

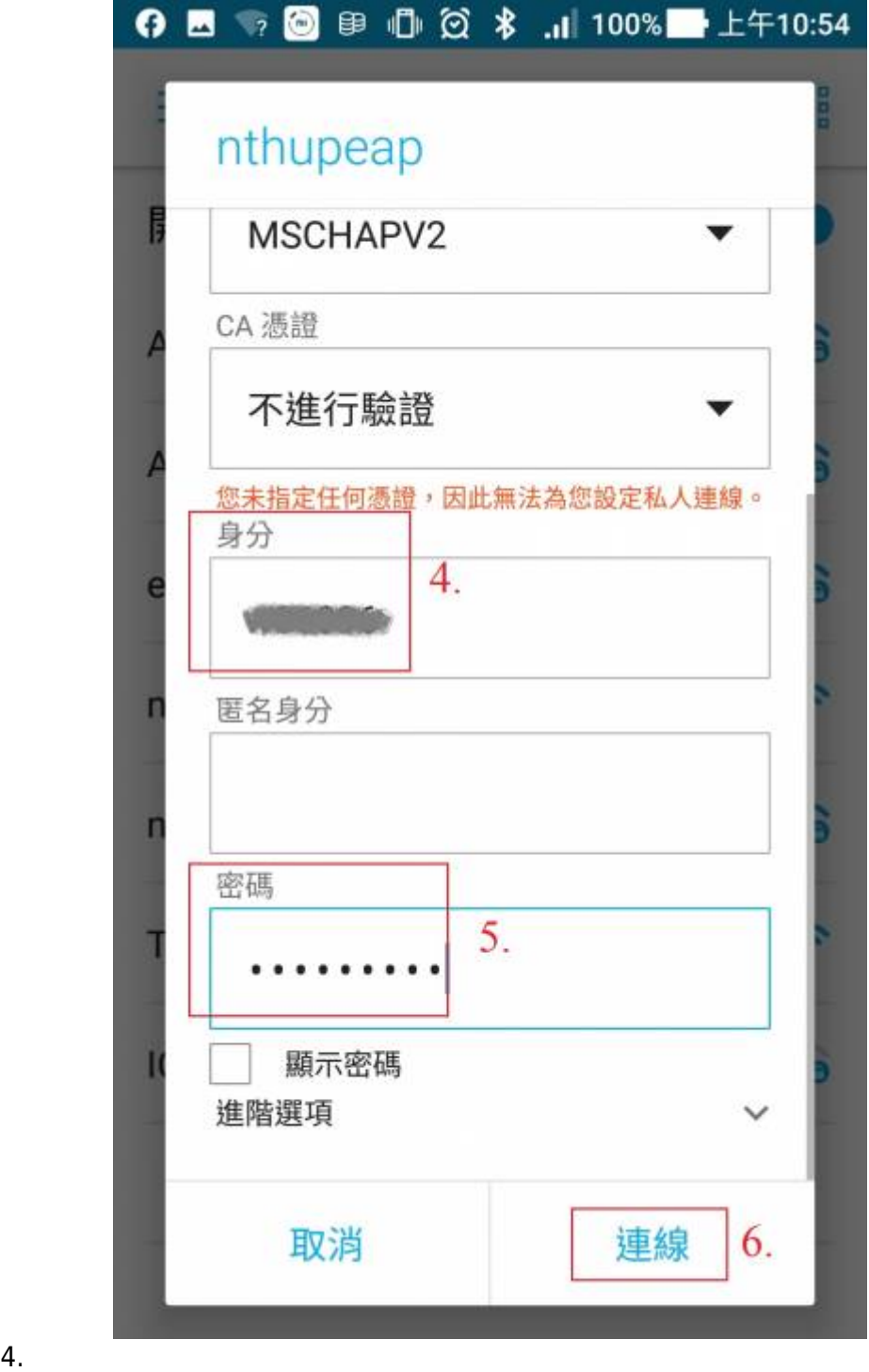

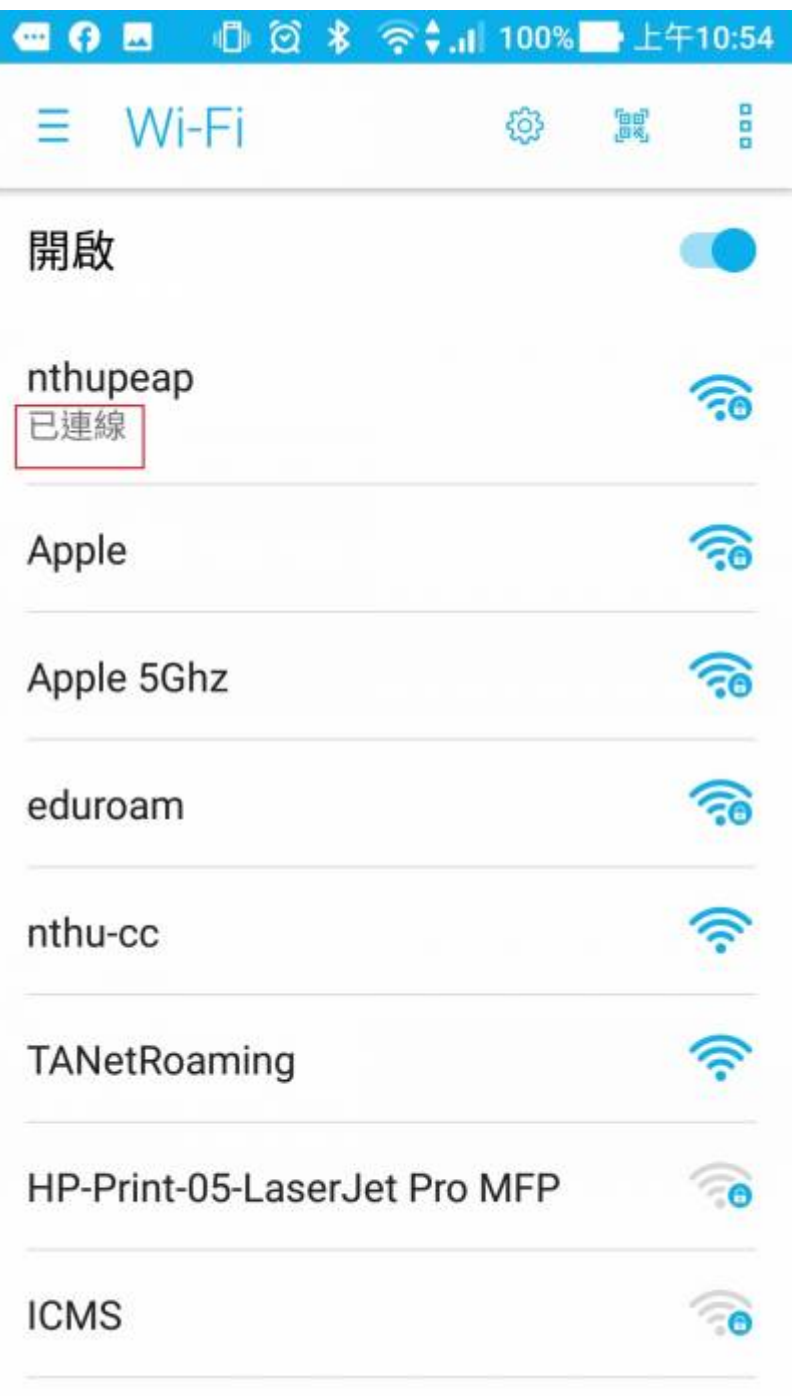

**AC 186 AM DA** 

From: <https://net.nthu.edu.tw/netsys/>-

Permanent link: **[https://net.nthu.edu.tw/netsys/wireless:config:peap\\_android\\_7](https://net.nthu.edu.tw/netsys/wireless:config:peap_android_7)**

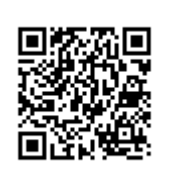

Last update: **2021/02/23 17:12**